## **Министерство образования и науки Самарской области**

## **ГОСУДАРСТВЕННОЕ БЮДЖЕТНОЕ ПРОФЕССИОНАЛЬНОЕ ОБРАЗОВАТЕЛЬНОЕ УЧРЕЖДЕНИЕ САМАРСКОЙ ОБЛАСТИ «ПОВОЛЖСКИЙ ГОСУДАРСТВЕННЫЙ КОЛЛЕДЖ»**

УТВЕРЖДАЮ Приказ директора колледжа №297/1-03 от 07.04.2023г.

## **РАБОЧАЯ ПРОГРАММА УЧЕБНОЙ ДИСЦИПЛИНЫ**

## **ОП.В.09 КОМПЬЮТЕРНАЯ ГРАФИКА В МАШИНОСТРОЕНИИ**

МДМ.03 Обеспечение цифровой экономики

## **по специальности 15.02.16 Технология машиностроения**

**Самара, 2023**

#### **ОДОБРЕНО**

Предметно-цикловой (методической) комиссией по направлениям: машиностроения и металлообработки Председатель М.А.Лапицкая

#### **СОГЛАСОВАНО** Менеджер компетенций «Токарные работы на станках с ЧПУ»

Е.В.Фоменкова

Составитель: Фатеева А.Н., преподаватель ГБПОУ «ПГК»

Рабочая программа учебной дисциплины разработана на основе Федерального государственного стандарта среднего профессионального образования по специальности 15.02.16 Технология машиностроения, утвержденного приказом Министерства образования и науки РФ от 14.06.2022 № 444.

Рабочая программа учебной дисциплины разработана на основе примерной основной образовательной программой в соответствии с ФГОС СПО 15.02.16 Технология машиностроения, зарегистрированной государственном реестре примерных основных образовательных программ под номером 157.

Рабочая программа учебной дисциплины «Компьютерная графика в машиностроении» по специальности 15.02.16 «Технология машиностроения» разработана в соответствии с профессиональным стандартом, с учетом квалификационных требований работодателей.

Рабочая программа ориентирована на подготовку студентов к выполнению технических требований демонстрационного экзамена (ДЭ) и конкурса «Профессионалы» по компетенции «Токарные работы на станках с ЧПУ» и «Фрезерные работы на станках с ЧПУ».

Рабочая программа разработана в соответствии с методическими рекомендациями и шаблоном, утвержденном в ГБПОУ «Поволжский государственный колледж».

Содержание программы реализуется в процессе освоения студентами программы подготовки специалистов среднего звена по специальности 15.02.16 «Технология машиностроения».

#### **СОДЕРЖАНИЕ**

# **1. ОБЩАЯ ХАРАКТЕРИСТИКА РАБОЧЕЙ ПРОГРАММЫ УЧЕБНОЙ ДИСЦИПЛИНЫ**

- **2. СТРУКТУРА И СОДЕРЖАНИЕ УЧЕБНОЙ ДИСЦИПЛИНЫ**
- **3. УСЛОВИЯ РЕАЛИЗАЦИИ УЧЕБНОЙ ДИСЦИПЛИНЫ**
- **4. КОНТРОЛЬ И ОЦЕНКА РЕЗУЛЬТАТОВ ОСВОЕНИЯ УЧЕБНОЙ ДИСЦИПЛИНЫ**

## **1. ОБЩАЯ ХАРАКТЕРИСТИКА РАБОЧЕЙ ПРОГРАММЫ УЧЕБНОЙ ДИСЦИПЛИНЫ ОП.09 «КОМПЬЮТЕРНАЯ ГРАФИКА В МАШИНОСТРОЕНИИ»**

#### **1.1. Место дисциплины в структуре основной образовательной программы:**

Учебная дисциплина ОП.09 «Компьютерная графика в машиностроении» общепрофессионального цикла междисциплинарного модуля МДМ.03 Обеспечение цифровой экономики является обязательной частью ПООП-П в соответствии с ФГОС СПО по специальности 15.02.16 Технология машиностроения.

Особое значение дисциплина имеет при формировании и развитии ОК 01, ОК 02, ОК 04, ОК 05, ОК 08, ОК 09*.*

#### **1.2. Цель и планируемые результаты освоения дисциплины:**

В рамках программы учебной дисциплины обучающимися осваиваются умения и знания

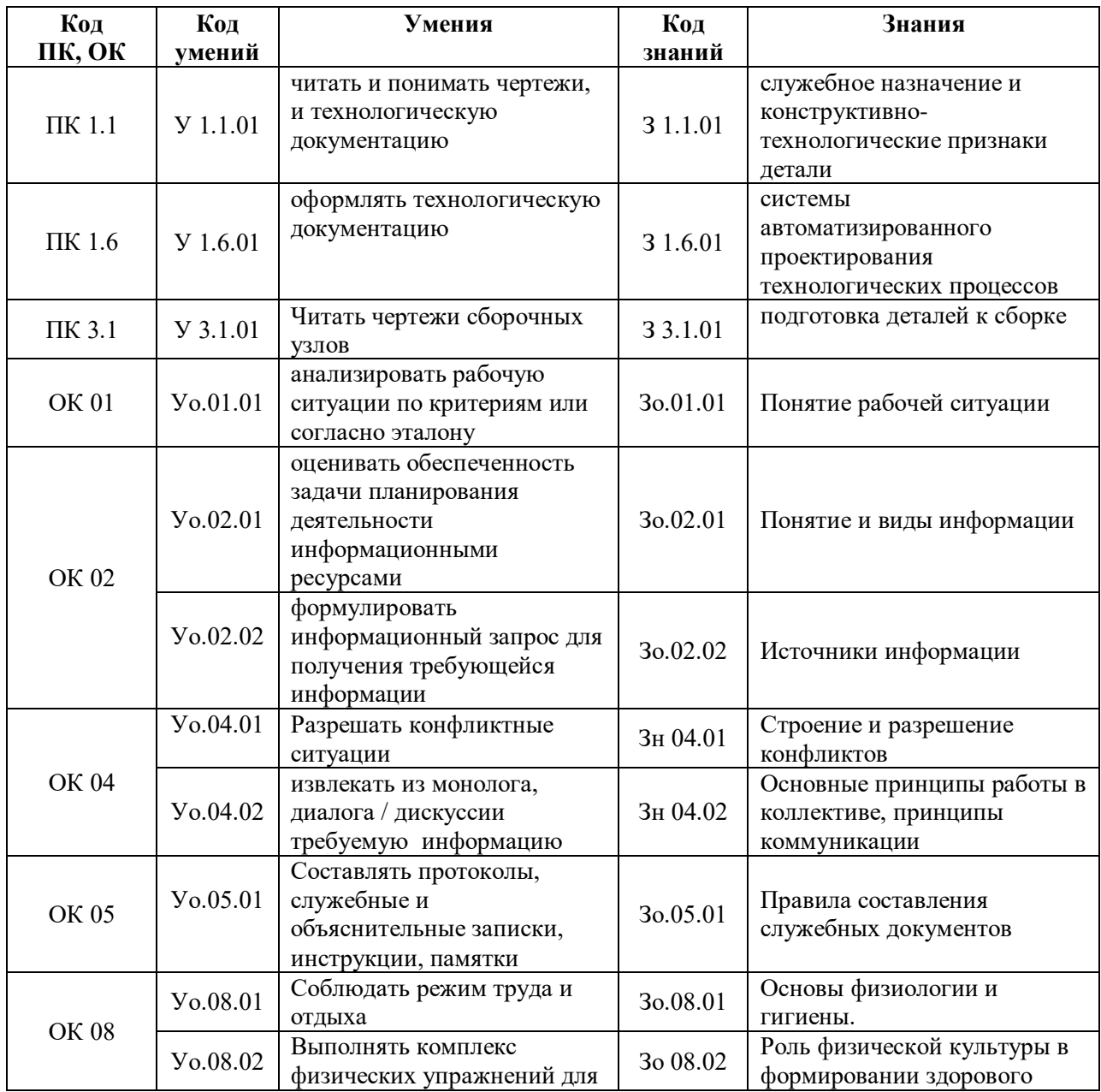

Государственное бюджетное профессиональное образовательное учреждение Самарской области «Поволжский государственный колледж»

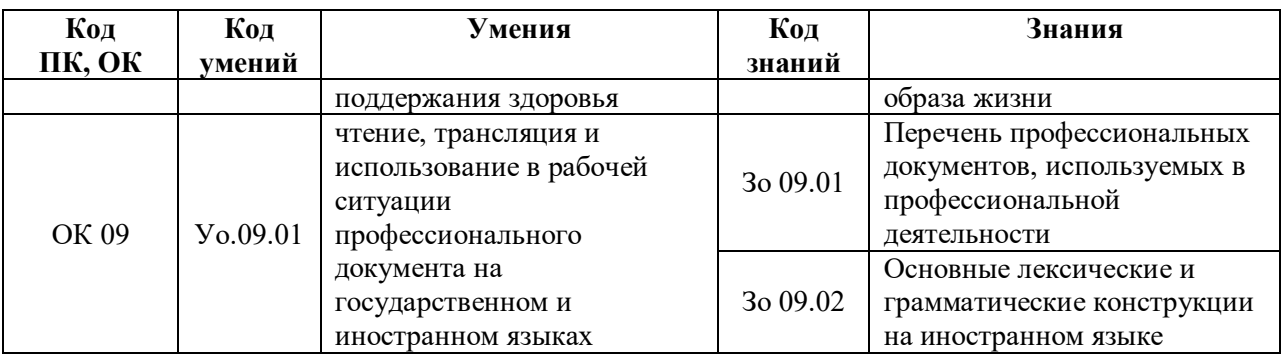

## **2. СТРУКТУРА И СОДЕРЖАНИЕ УЧЕБНОЙ ДИСЦИПЛИНЫ**

## **2.1. Объем учебной дисциплины и виды учебной работы**

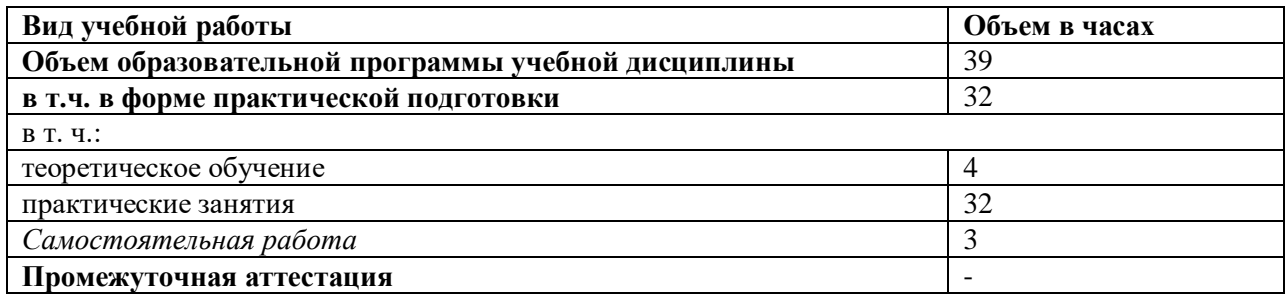

#### **2.2. Тематический план и содержание учебной дисциплины**

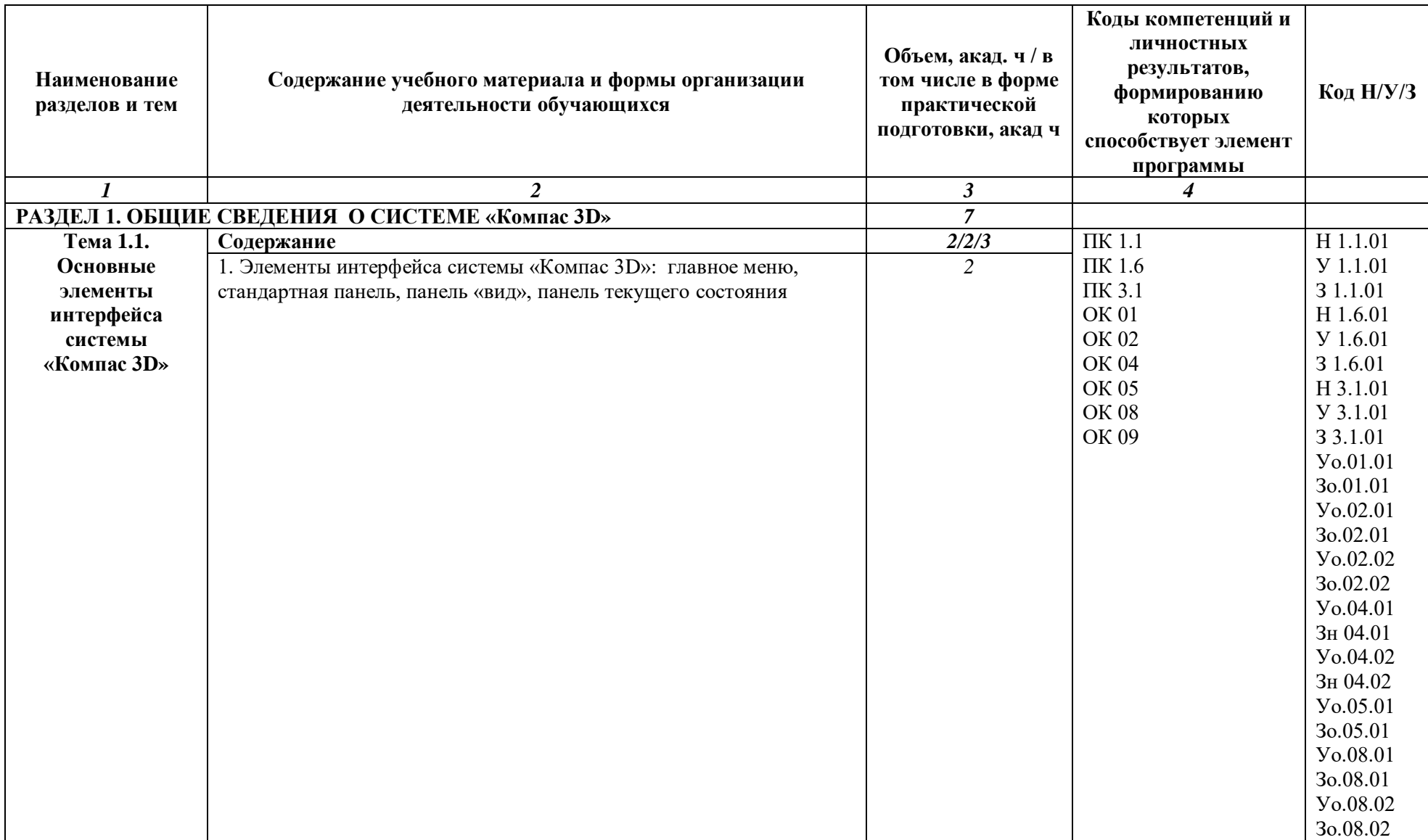

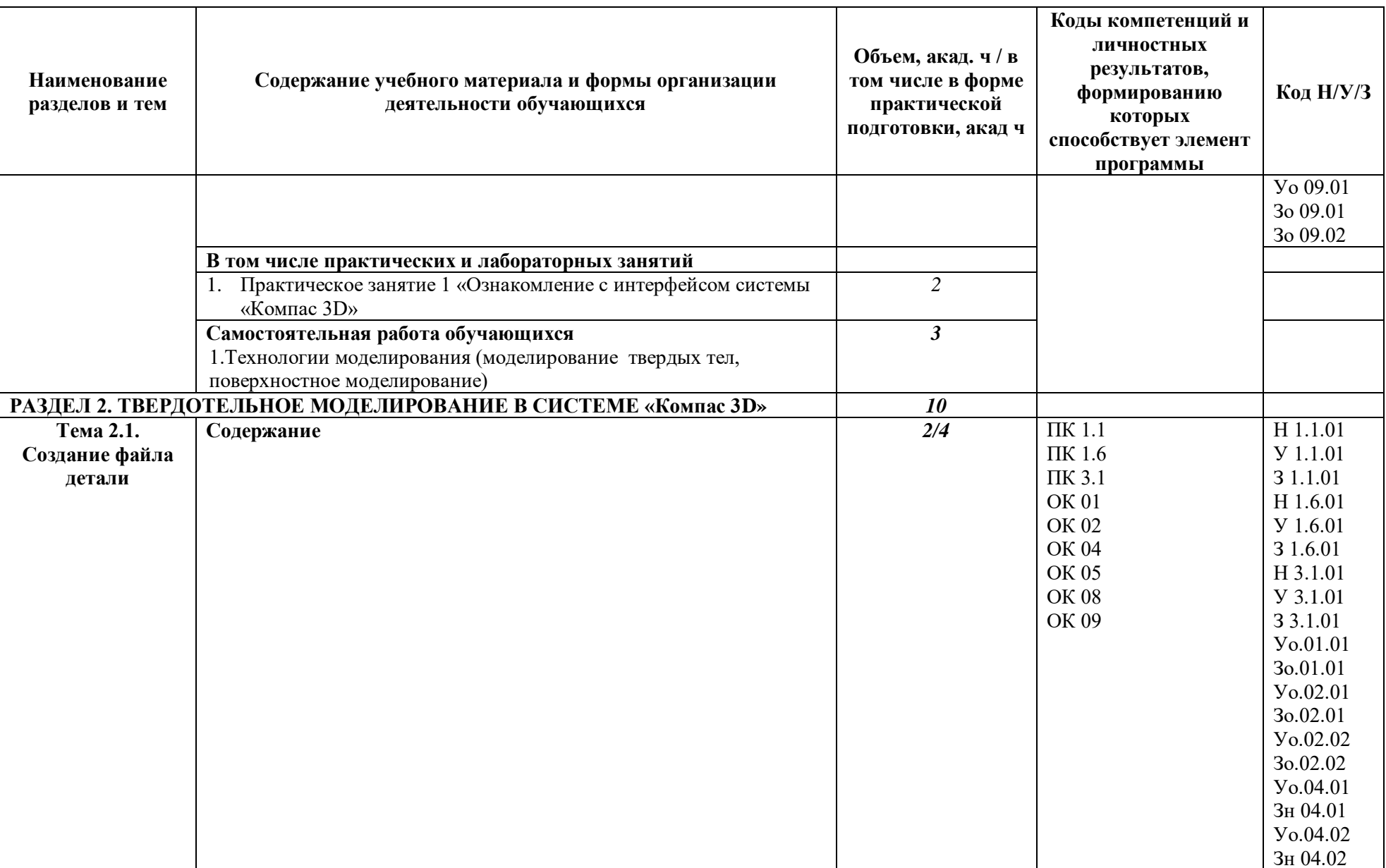

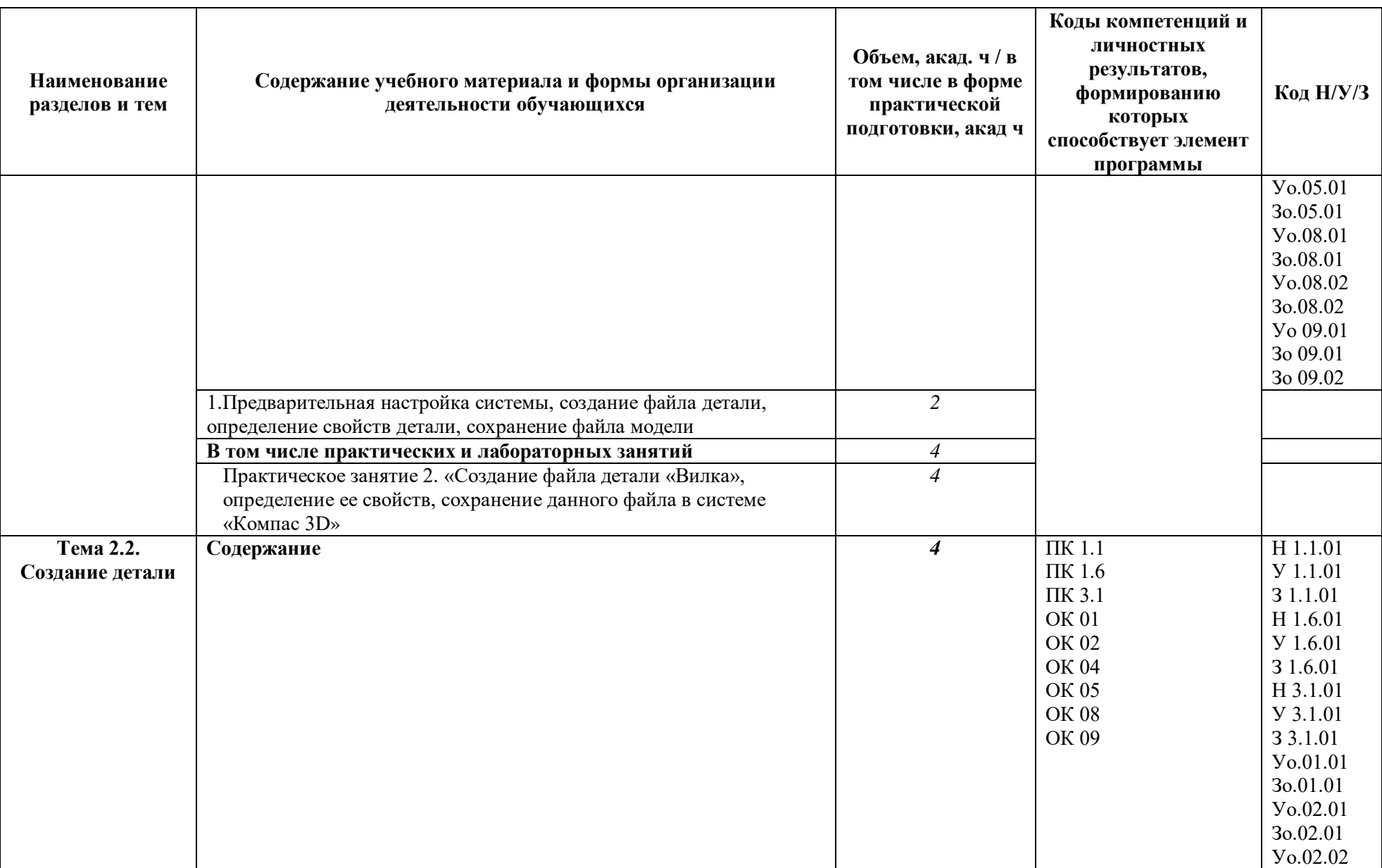

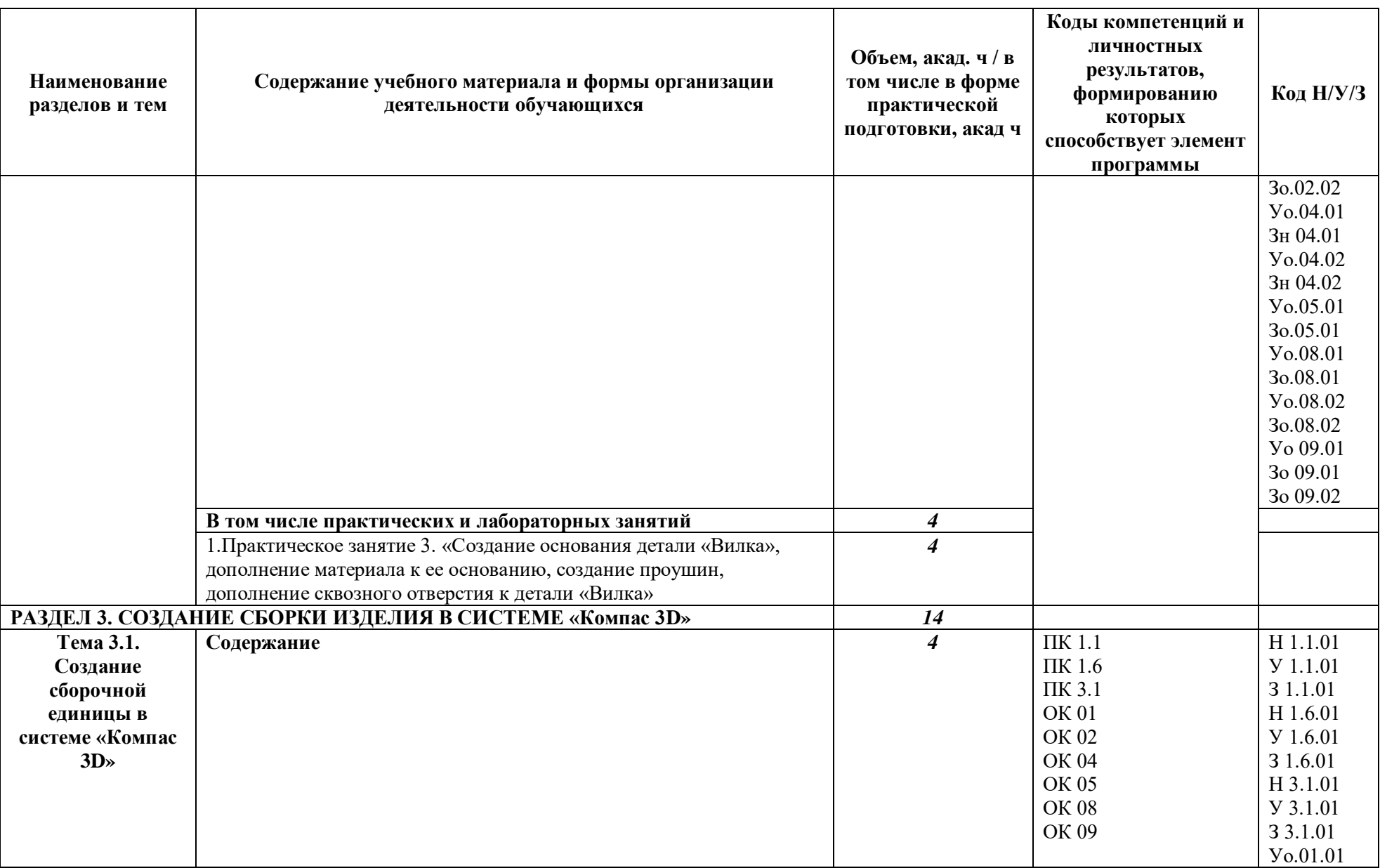

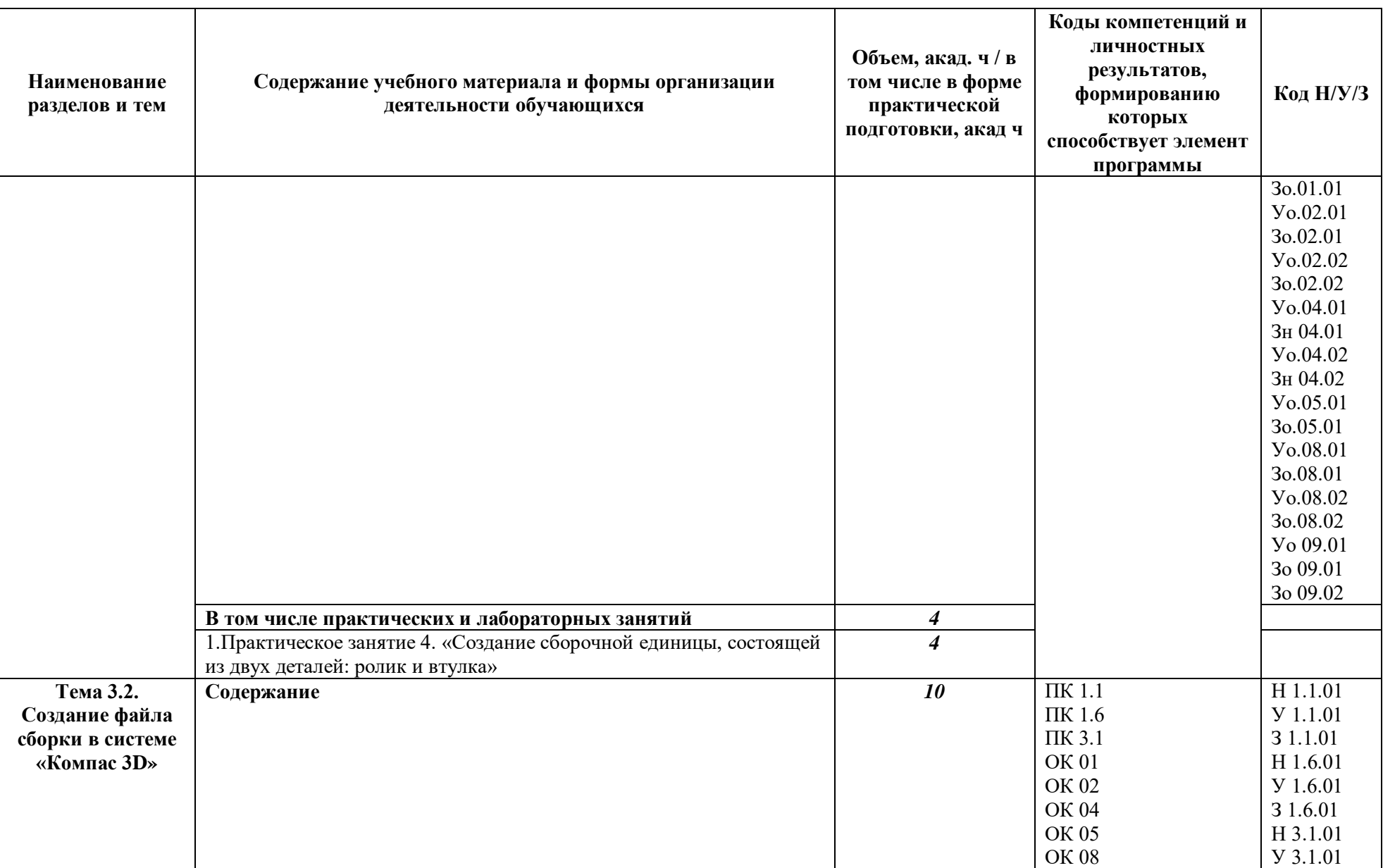

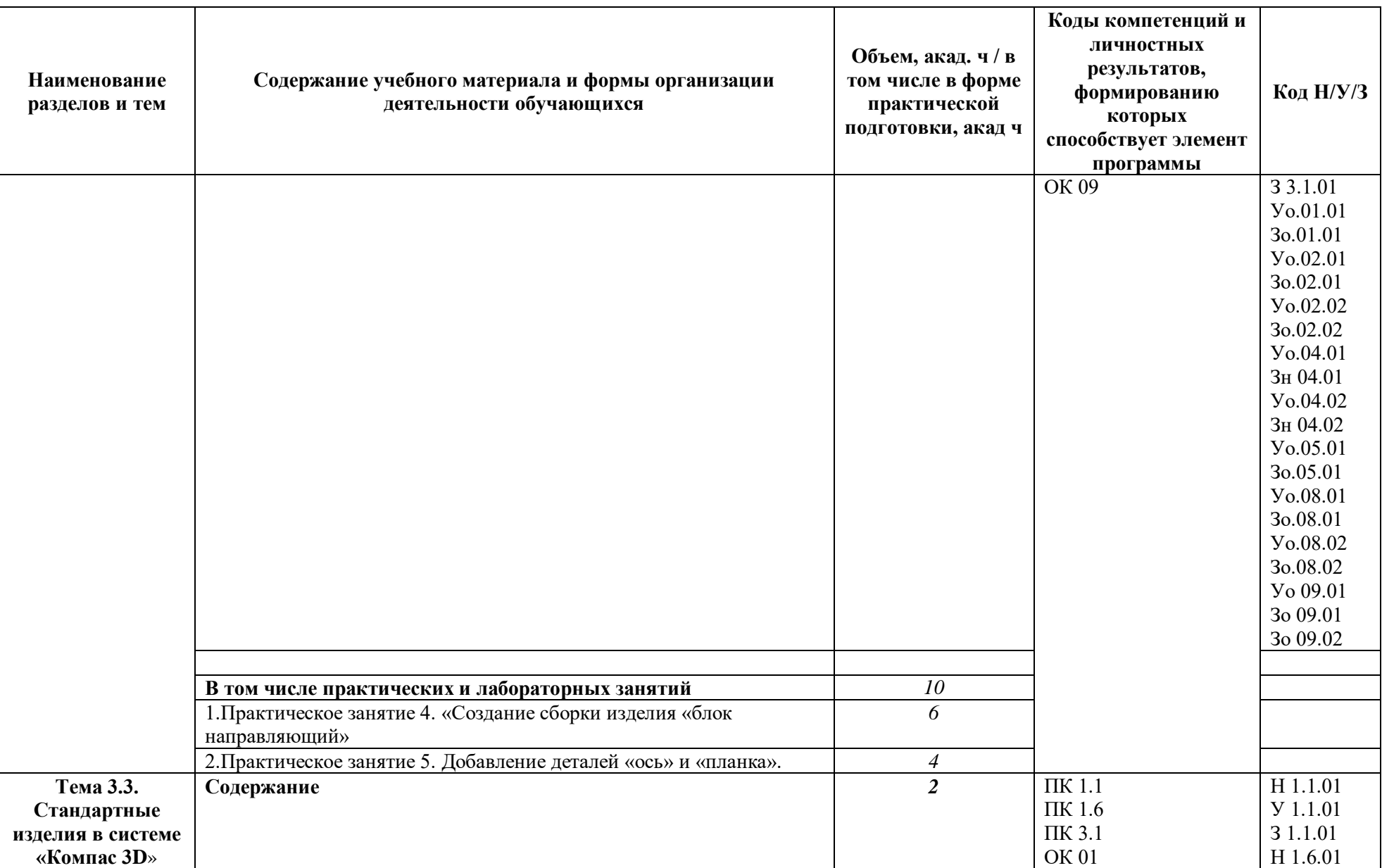

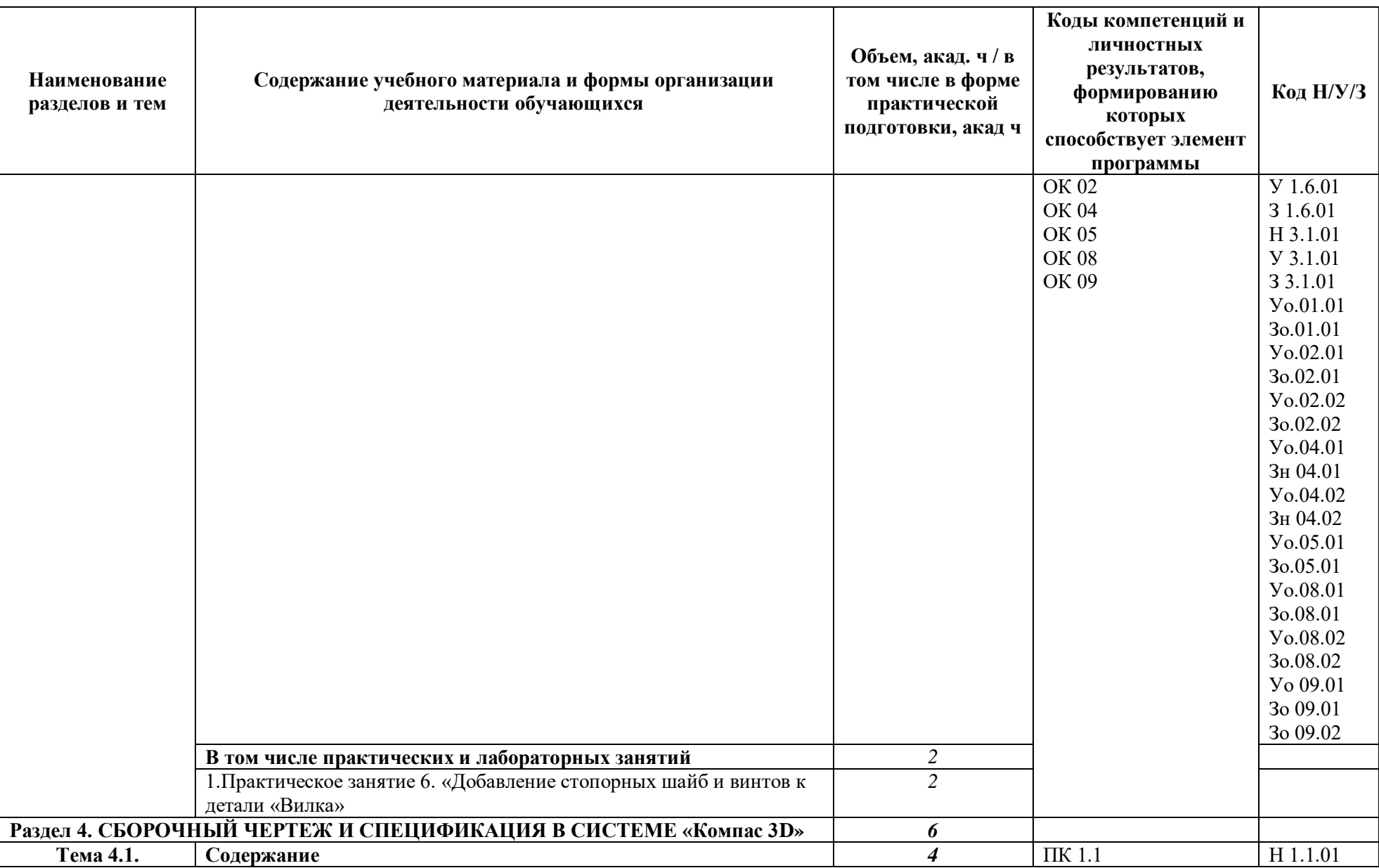

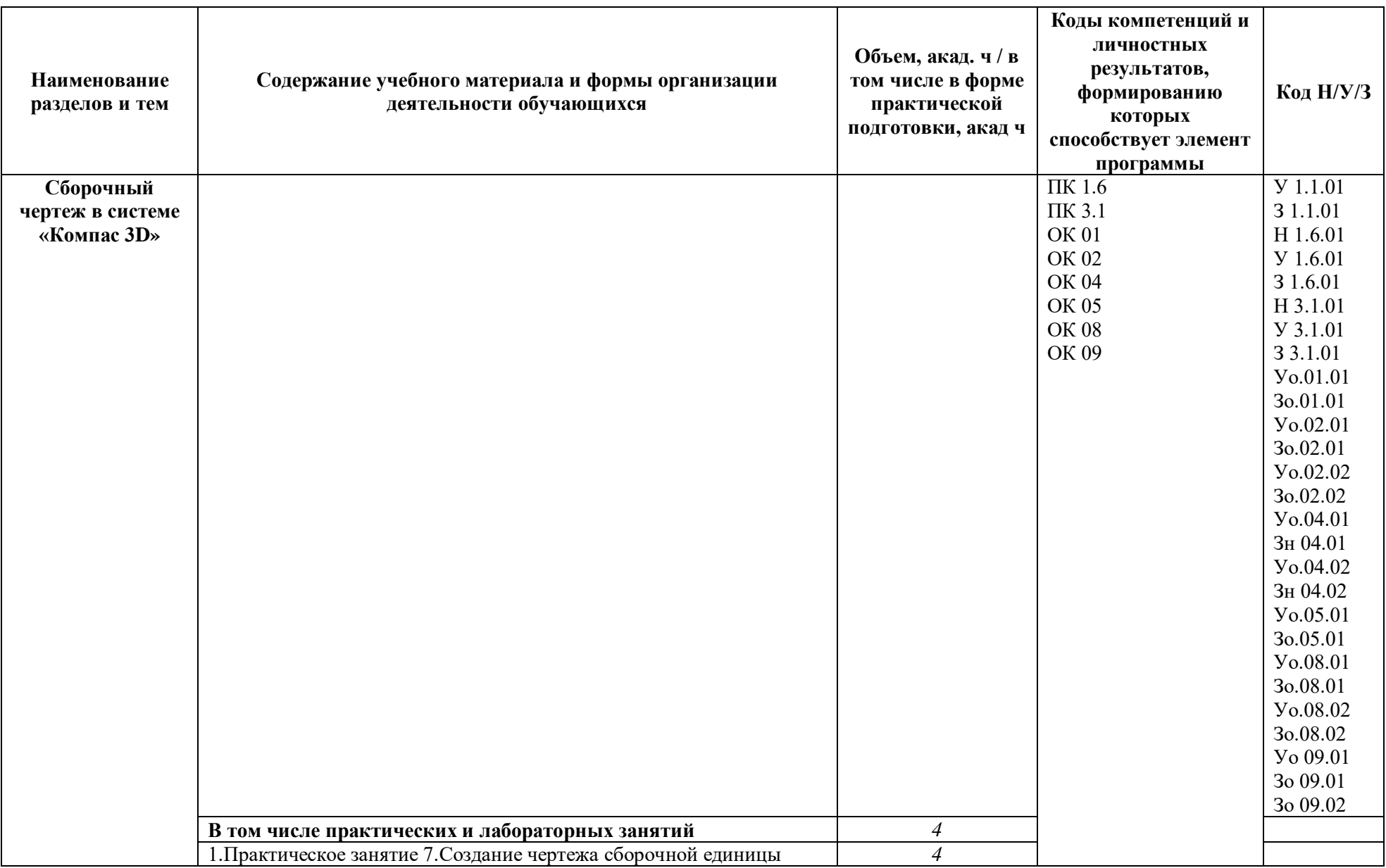

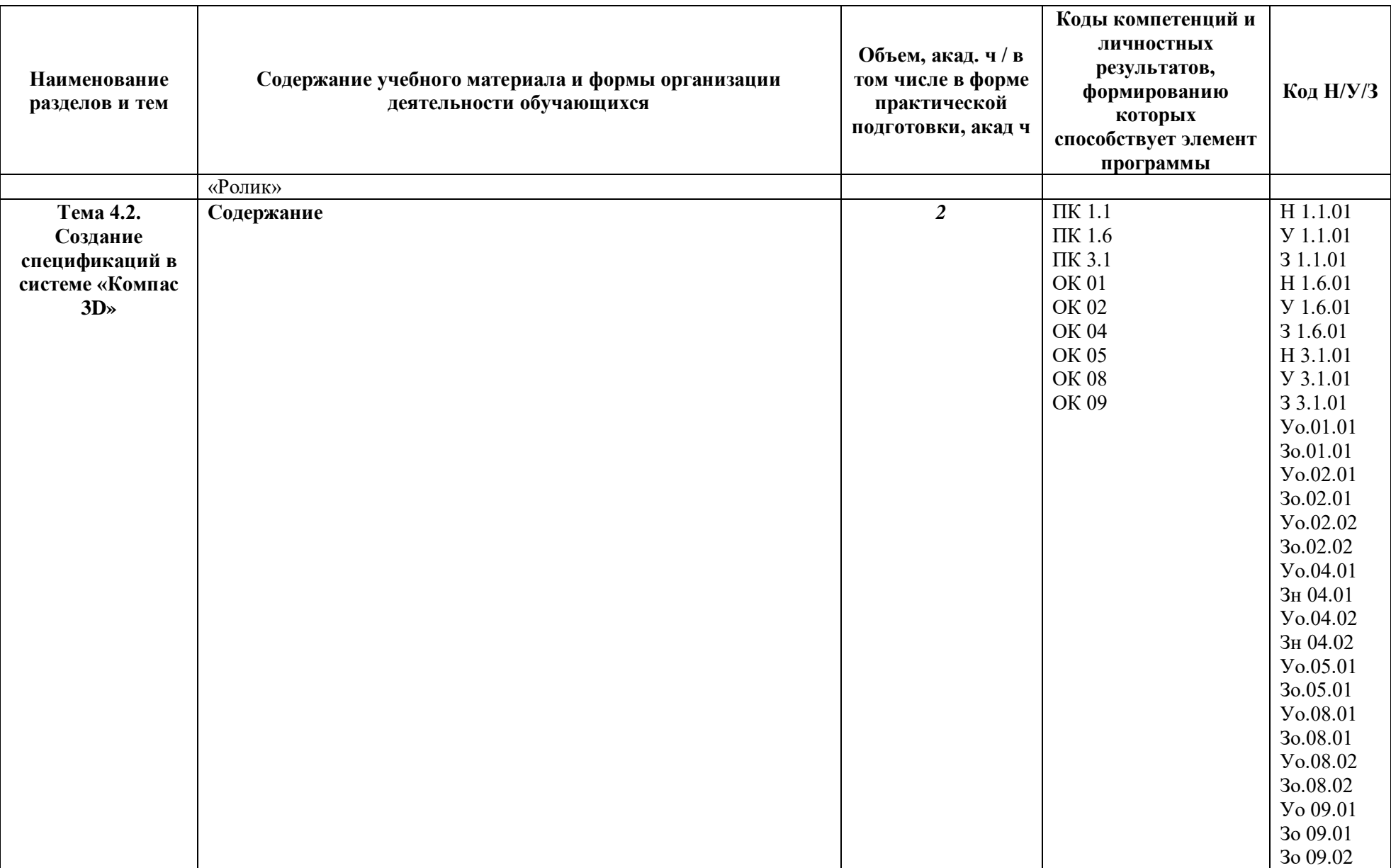

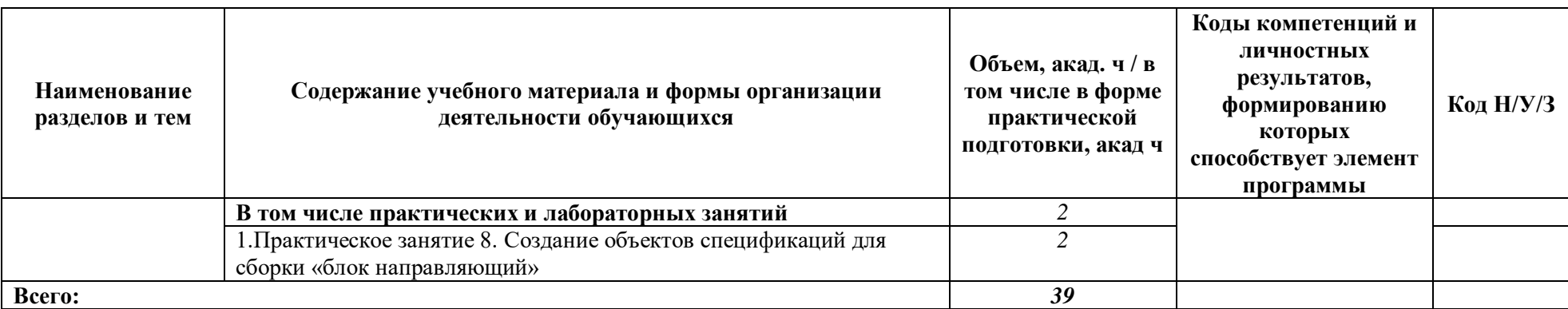

## **3. УСЛОВИЯ РЕАЛИЗАЦИИ УЧЕБНОЙ ДИСЦИПЛИНЫ**

**3.1.** Для реализации программы учебной дисциплины должны быть предусмотрены следующие специальные помещения:

Кабинет «Компьютерная графика», оснащенный в соответствии с п. 6.1.2.1 образовательной программы по специальности 15.02.16 Технология машиностроения.

#### **3.2. Информационное обеспечение реализации программы**

Для реализации программы библиотечный фонд образовательной организации должен иметь печатные и/или электронные образовательные и информационные ресурсы, для использования в образовательном процессе. При формировании библиотечного фонда образовательной организацией выбирается не менее одного издания из перечисленных ниже печатных изданий и (или) электронных изданий в качестве основного, при этом списокможет быть дополнен новыми изданиями.

#### **3.2.1. Основные печатные издания**

- 1. Немцова Т.И. Компьютерная графика и web-дизайн: учебное пособие : для студентов, обучающихся СПО / Т. И. Немцова, Т. В. Казанкова, А. В. Шнякин ; под редакцией Л. Г. Гагариной. - Москва : Форум : ИНФРА-М, 2018. - 399 с. - ISBN 978-5-8199-0790-0
- 2. Пантюхин П.Я. Компьютерная графика. Ч. 2 : учеб. пособие для студентов образоват. учреждений сред. проф. образования : в 2 ч. / Пантюхин П. Я., Быков А. В., Репинская А. В. - М. : Форум : ИНФРА-М, 2018 - 63 с. - ISBN 5-8199-0286-6.

#### **3.2.2 Основные электронные издания**

- 1. Электронная библиотека Текст: электронный. URL: [https://new.znanium.com](https://new.znanium.com/) (дата обращения: 03.06.2022).
- 2. Официальный сайт КОМПАС -3D Текст: электронный. URL: [КОМПАС-3D.](https://kompas.ru/)  [Официальный сайт САПР КОМПАС \(kompas.ru\)](https://kompas.ru/) (дата обращения: 03.06.2022).

## **4. КОНТРОЛЬ И ОЦЕНКА РЕЗУЛЬТАТОВ ОСВОЕНИЯ УЧЕБНОЙ ДИСЦИПЛИНЫ**

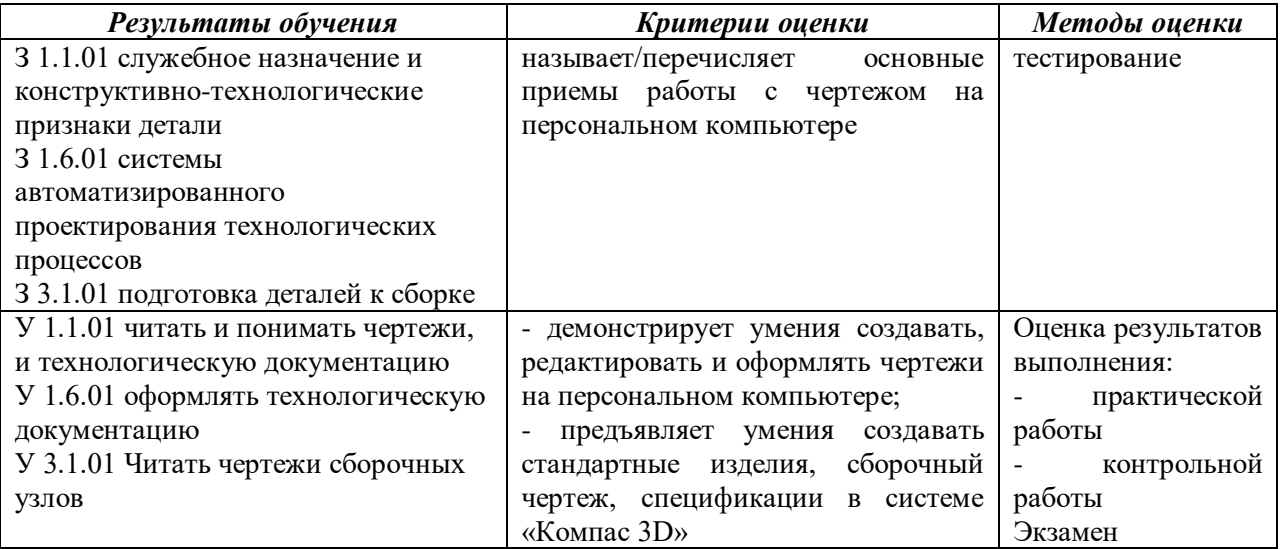